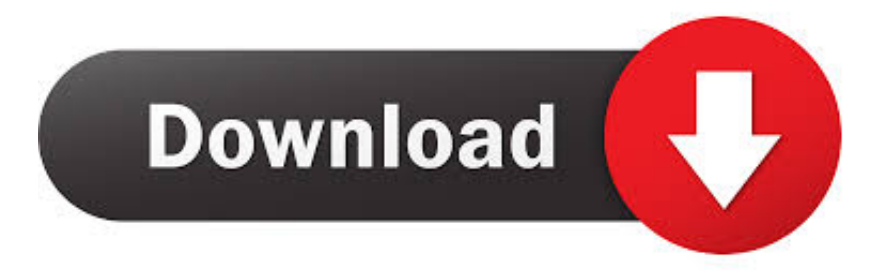

## [\[ TRAINING\] Microsoft Visual Studio Virtual Labs \(en Pocos Segundos Comienzas A Probar VS TFS\)](https://tiurll.com/1s9vip)

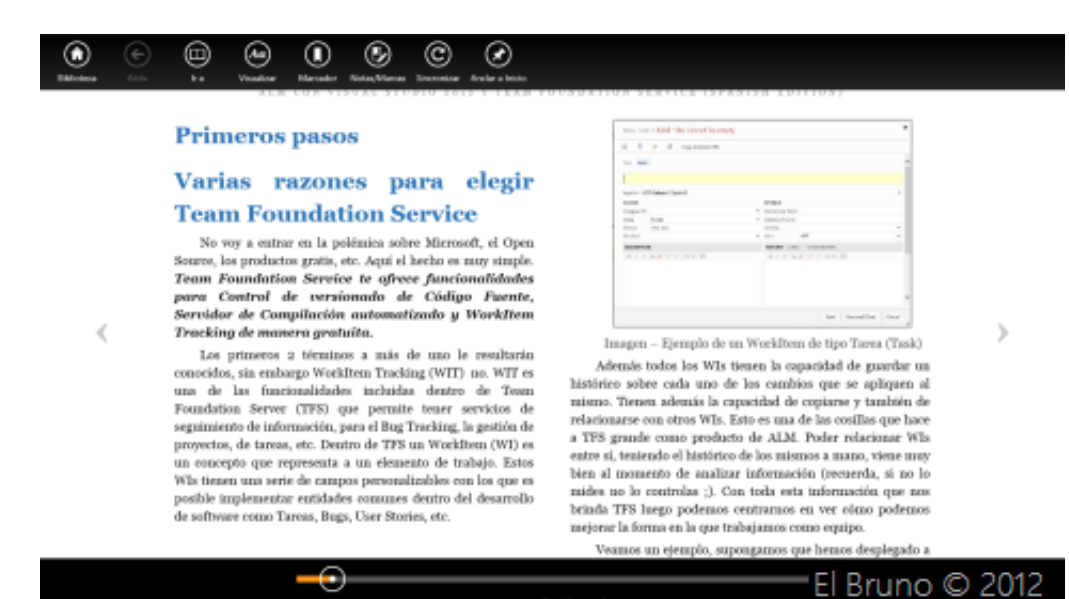

[\[ TRAINING\] Microsoft Visual Studio Virtual Labs \(en Pocos Segundos Comienzas A Probar VS TFS\)](https://tiurll.com/1s9vip)

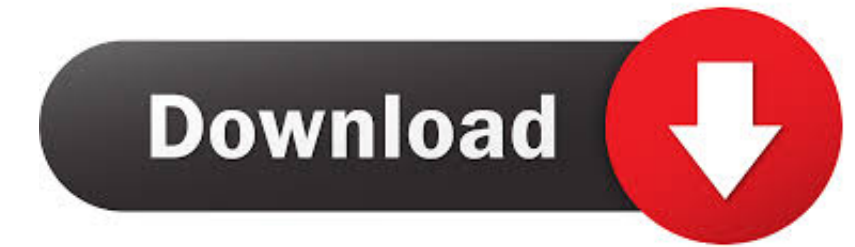

[#TRAINING] Microsoft Visual Studio Virtual Labs (in a few seconds you can ... get off the VM VS training + TFS and do the tutorials / Hand On Labs that are ... Virtual Labs (en pocos segundos comienzas a probar #VS + #TFS).. Microsoft Hands-On Labs ... virtual environments that do not require any complex setup or installation. You can use virtual labs online immediately for free :) ... Should you want to use them in a classroom, please contact the Learning On-Demand team ... Getting Started with GitHub using Visual Studio 2019, Launch Lab.. The Microsoft Evaluation Center brings you full-featured Microsoft product evaluation software available for download or trial on Microsoft Azure.. Acquire the cloud skills you need, at your own pace. Enjoy hands-on learning on your schedule with our free, self-paced labs, and keep your cloud knowledge .... Whether you want to tinker with the new Microsoft release or you're ... The Microsoft SOL Server 2012 Virtual Labs web page lists the labs ... Figure 1 shows how Visual Studio is invoked in the MSDN Virtual Labs environment.. [#TRAINING] Microsoft Visual Studio Virtual Labs (en pocos segundos comienzas a probar #VS + #TFS). image. Buenas,. hace unos años .... [#EVENT] Materiales de la session de Robotics, Kinect y más en Malaga ... NET Framework, esto significa Visual Studio 2010 o Visual Studio 2012, C# ... Studio Virtual Labs (en pocos segundos comienzas a probar #VS + #TFS) ... virtual de training de VS + TFS y hacer los tutoriales / Hand On Labs que se .... 04/05/13--11:54: [#TRAINING] Microsoft Visual Studio Virtual Labs (en pocos segundos comienzas a probar #VS + #TFS) · Contact us about this article. image.. Enjoy hands-on learning on your schedule with our free, self-paced labs, and keep your ... With Visual Studio and the Azure SDK, you can create a project that deploys your ... You can as easily deploy a virtual machine and its related resources. ... run as part of a Team Build or check-in policy for Team Foundation Server.

## fbf833f4c1

[Zoom Player MAX 11.1.0.1110 + Patch](http://bihateenscom.over-blog.com/2020/07/Zoom-Player-MAX-11101110-Patch.html) [iThoughtsX 5.14 Crack Mac Osx](http://evinelud.over-blog.com/2020/07/iThoughtsX-514-Crack-Mac-Osx.html) [Sexunderwater.com Premium Accounts 29 August 2019](http://riapronid.yolasite.com/resources/Sexunderwatercom-Premium-Accounts-29-August-2019.pdf) [Origami Butterfly: A Flex PCB Adventure Unfolds](http://amabhueki.over-blog.com/2020/07/Origami-Butterfly-A-Flex-PCB-Adventure-Unfolds-5.html) [How to set up WiFi Range Extender, Booster, and Repeater](http://lisupmarenf.over-blog.com/2020/07/How-to-set-up-WiFi-Range-Extender-Booster-and-Repeater.html) [Private Wiki – DokuWiki on Lighttpd](http://seitradoutran.mystrikingly.com/blog/private-wiki-dokuwiki-on-lighttpd) [Der Weinkeller als Netzdiagramm](http://ketlilanvey.mystrikingly.com/blog/der-weinkeller-als-netzdiagramm) [Download Girl Boy Girl by Savannah Knoop \(.MP3\)](http://klonacearel.over-blog.com/2020/07/Download-Girl-Boy-Girl-by-Savannah-Knoop-MP3.html) [Pedophile, 34, is found DEAD in his Colorado prison cell,sexually assault her'Jeffrey Beagley](http://egzynmont.yolasite.com/resources/Pedophile-34-is-found-DEAD-in-his-Colorado-prison-cellsexually-assault-herJeffrey-Beagley.pdf) [Parenting in recovery](http://georaopurmo.mystrikingly.com/blog/parenting-in-recovery)